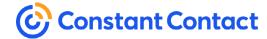

# Tips for creating a successful email

These tips will help you get the most out of your email campaigns, engage your readers more, and help increase email deliverability.

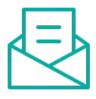

# Conquer the inbox

Ensure that your email lands in the inbox and not the junk folder by <u>optimizing</u> the <u>subject line</u>. <u>Learn more</u> about writing effective subject lines and see great examples!

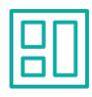

# Make a great template

Looking polished and professional is key to building credibility and loyal readers. Design your own branded <u>reusable template</u> and use it to create future emails.

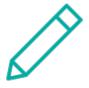

# Write compelling content

Need help figuring out what to say? Check out these <u>tips for how to write an</u> <u>email</u> that actually gets read and shared on social media!

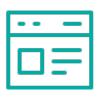

# Extend your reach

Include a <u>sign-up button</u> in the body of your email and take advantage of <u>website pop-up forms</u>. Check out these additional <u>suggestions</u> for growing your contact list.

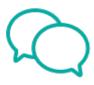

#### Make it social

Add <u>social media links</u> to your email to make it easy for readers to follow you, and <u>share your campaigns</u> on social media to extend your reach even further!

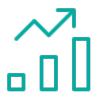

# **Use your stats**

The <u>results</u> of your social efforts can be seen on your Email Details page. Monitor how many people saw your post, how they interacted with it, and compare this information to your <u>email opens and clicks</u>.

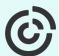